# How to

#### Join an Event

community.nlchamber.cz

#### Marketplace Meeting Point #1

APR 16, 09:00 - APR 22, 18:00 (UTC+02:00) EUROPE/PRAGUE

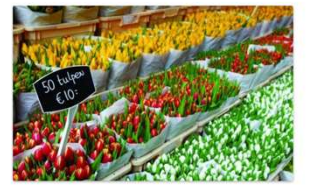

You do not have to wait for an event to explore opportunities and do business. You can always collaborate, innovate and create impact with the NCCC Traders by Nature. The NCCC online community platform offers a virtual marketplace, where you can create one or more opportunities. Consider it your own virtual booth in this Marketplace Meeting Point. You can also request meetings with people who are browsing the marketplace, its participants and its opportunities. When: from 16 April until 22...

> Find out more **Start making meetings**

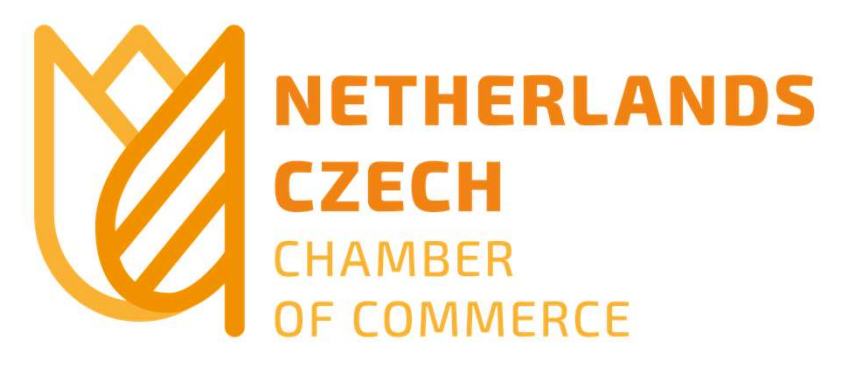

### Click on "Events" in the main menu

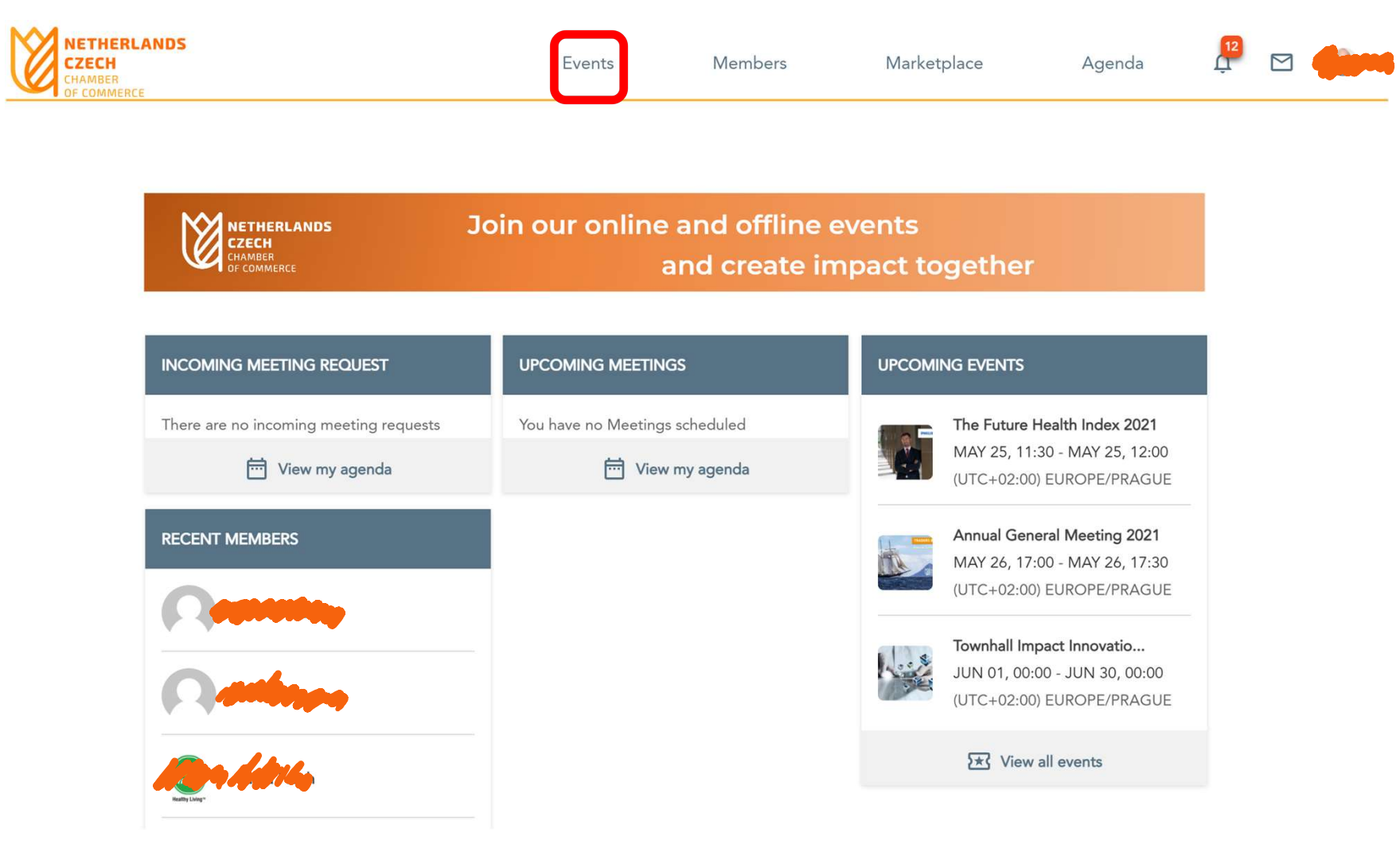

### Next, you see the events available

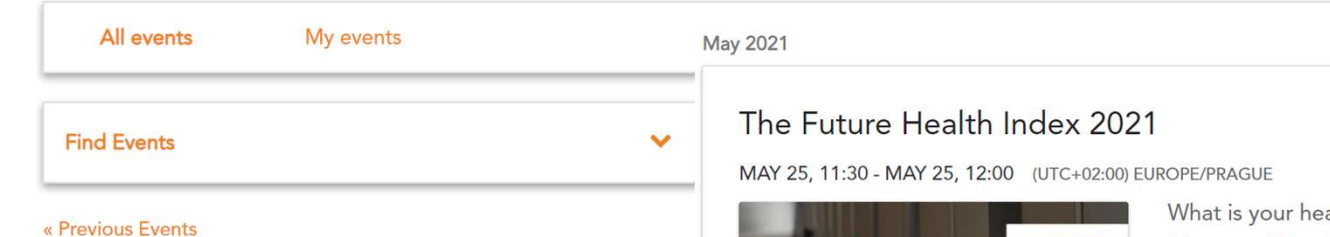

**PHILIPS** 

alth future? QuickStop event with Tomáš Vavrečka Country Manager CZ at Philips Health Systems Online event, by members, for members and others Tuesday 25 May 2021 11:30 - 12:00, online via Zoom Tomáš Vavrečka, Country Manager CZ at Philips Health Systems and member of the Board of Philips Czech Republic, will share the findings of Philips Future Health Index, a research-based platform that shows how countries around the world are shaping the future of healthcare. If...

Find out more

Register for free not

#### (2) Or click on "Find out more" about a specific event

(1) You can join an event

straight away by clicking the

"Register for free now" button

#### **Annual General Meeting 2021**

MAY 26, 17:00 - MAY 26, 17:30 (UTC+02:00) EUROPE/PRAGUE

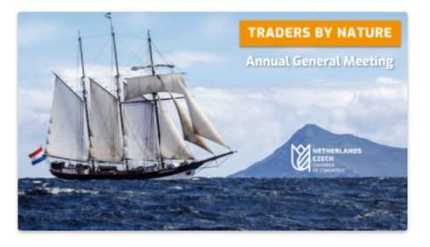

We cordially invite members of the NCCC Traders by Nature to the Annual General Meeting, during which we will provide an overview of our activities during 2020, including financials. Wednesday, 26 May 2021 Starting at 17:00, online via Zoom Please note that this is a members-only event. Agenda | Annual Report 2020 Events & Other activities Members Board of Directors Verification Board Financial Report 2020 - Statement of the Verification Board Financial review 2020 Outlook 2021 - Activities & Budget

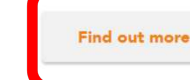

**Start making meetings** 

## (1) Congratulations, you have registered for the event

#### **CONGRATULATIONS!**

You are signed up to the **Warker both and the set of the filt** Click on the button below to go to your home page. If you are a new member you will first need to complete your profile. If you are an existing member you can start booking meetings directly. We offer you 2 ways to search. To search for opportunities go to the 'MarketPlace'. To search companies and people go to 'Members'.

**GO TO HOMEPAGE** 

## (2) Scroll down for more information on the event and to register for it

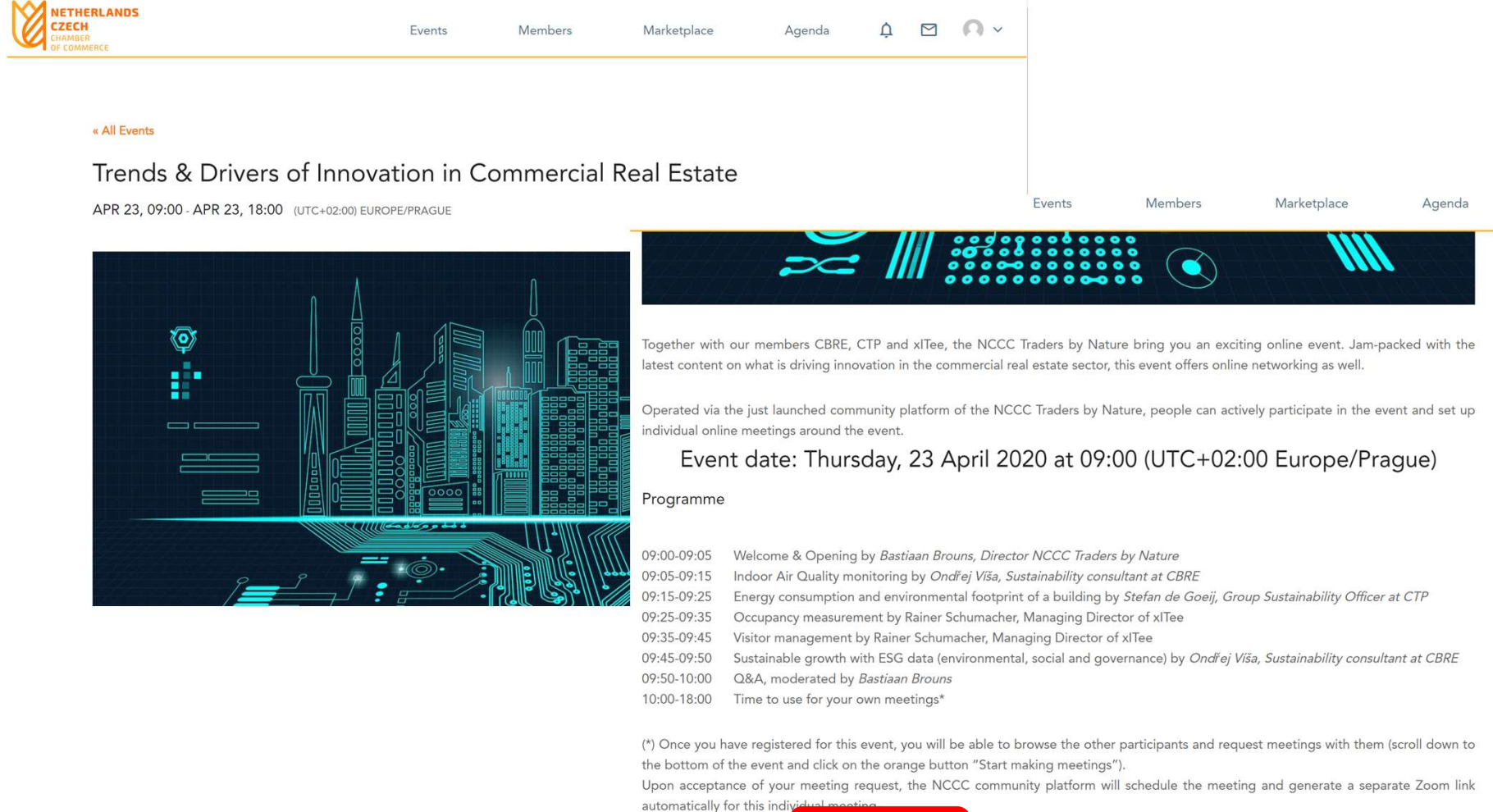

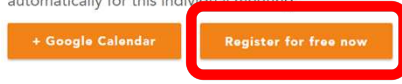

### After registration, you can see who else will be participating

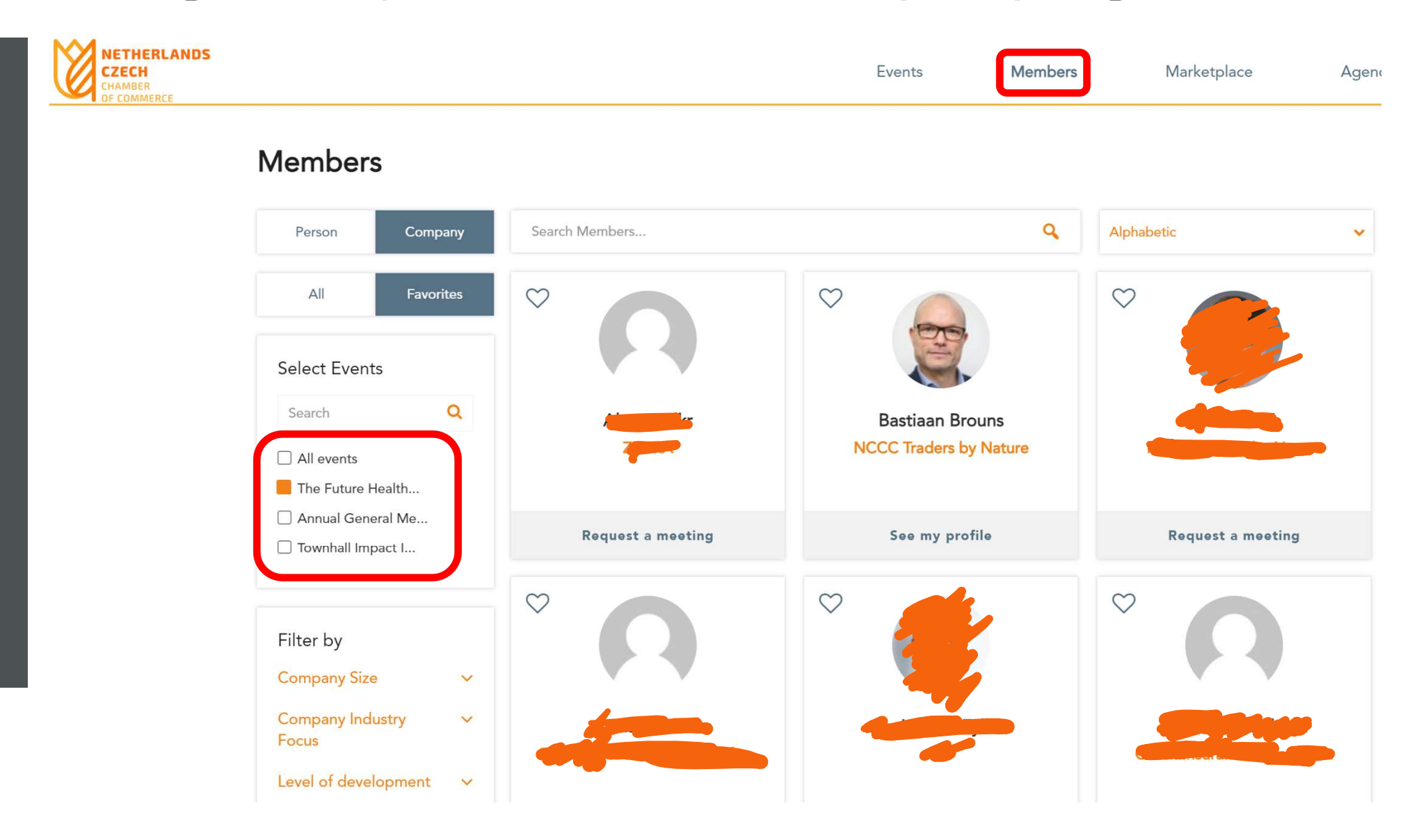

#### And start making meetings with them, connected to the event

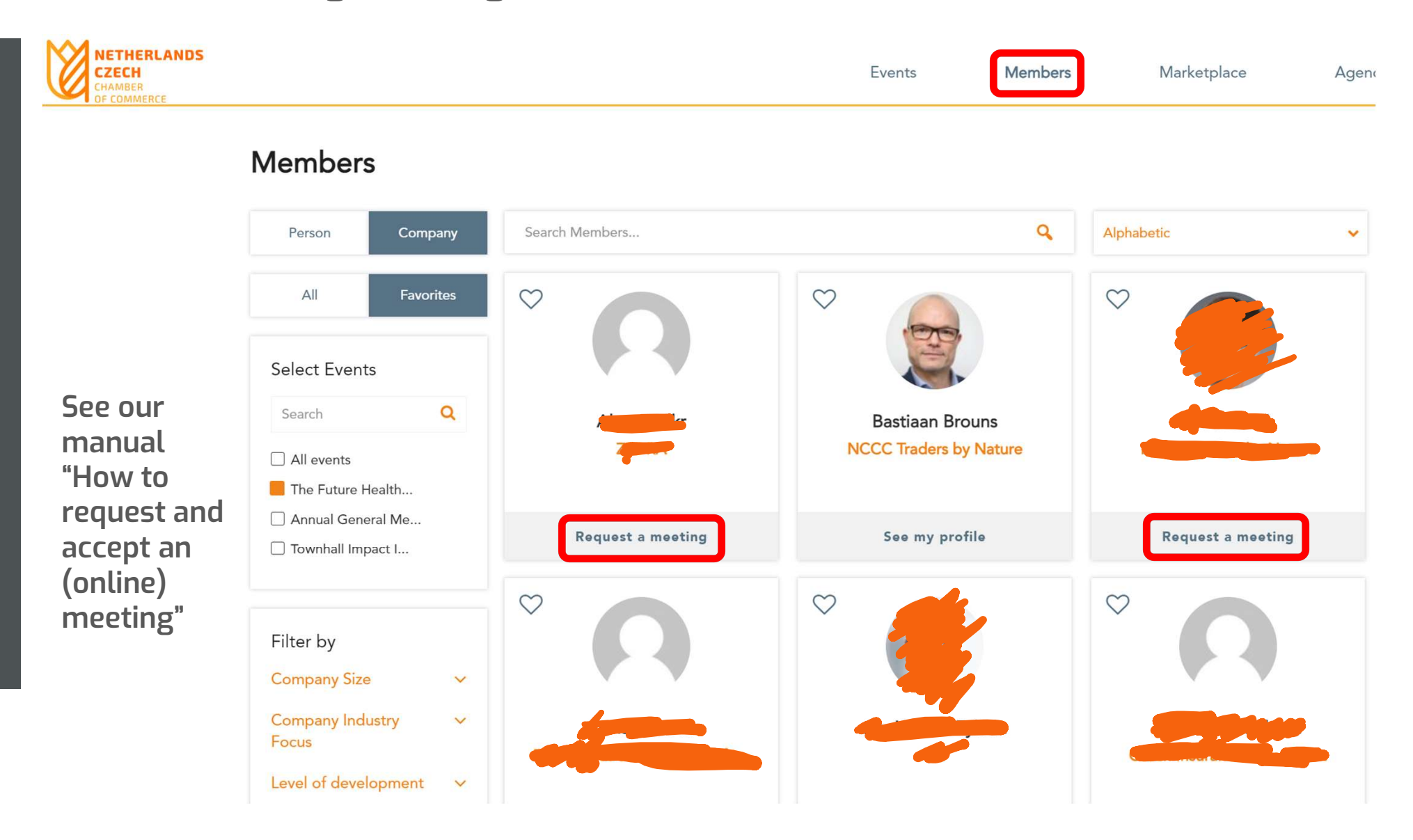

#### Marketplace Meeting Point #1

APR 16, 09:00 - APR 22, 18:00 (UTC+02:00) EUROPE/PRAGUE

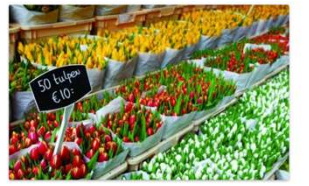

You do not have to wait for an event to explore opportunities and do business. You can always collaborate, innovate and create impact with the NCCC Traders by Nature. The NCCC online community platform offers a virtual marketplace, where you can create one or more opportunities. Consider it your own virtual booth in this Marketplace Meeting Point. You can also request meetings with people who are browsing the marketplace, its participants and its opportunities. When: from 16 April until 22...

> Find out more **Start making meeting:**

# Questions?

office@nlchamber.cz

Join an Event

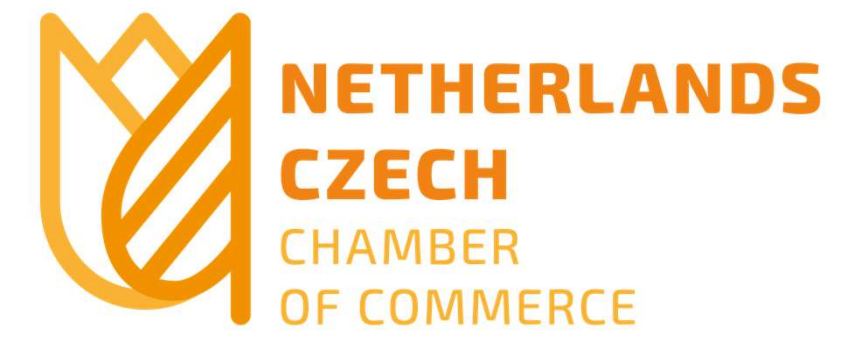